# **Sendtosendto Crack X64 [2022-Latest]**

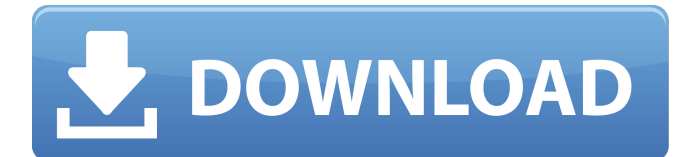

### **Sendtosendto Full Product Key [Latest 2022]**

This is an easy to use application that allows you to add new buttons to the "Send to" context menu, thus enhancing your computer's flexibility. Just mark any file, go to the "Send To" context menu, click on 'Add here' and type a name for your new button entry. sendtosendto Full Crack Free Download maninpuri is a small utility that can make a lot of life easier for people who communicate via Instant Messaging. The command "maninpuri" opens up a hidden window with a list of the most recent messages sent to your account. If you know a nick, the window also shows a list of its contacts and their messages. maninpuri Description: maninpuri is a small utility that can make a lot of life easier for people who communicate via Instant Messaging. The command "maninpuri" opens up a hidden window with a list of the most recent messages sent to your account. If you know a nick, the window also shows a list of its contacts and their messages. maninpuri Free Download Disk Defrag is a useful program designed to optimise the hard disk drive of your PC. This software allows the user to defrag, repair, check the fragmentation of files, defragment files and clean the disk drive. Its features are detailed below. Disk Defrag: Disk Defrag is a useful program designed to optimise the hard disk drive of your PC. This software allows the user to defrag, repair, check the fragmentation of files, defragment files and clean the disk

drive. Its features are detailed below. Disk Defrag Description: Disk Defrag is a useful program designed to optimise the hard disk drive of your PC. This software allows the user to defrag, repair, check the fragmentation of files, defragment files and clean the disk drive. Its features are detailed below. Disk Defrag Free Download Uninstaller is a small app that can be used to quickly remove any software that is installed on your computer. It can remove any app which is currently installed, or which was installed as a system installation package. The program can be used on the hard disk drive of your PC, or on removable devices such as USB sticks. Uninstaller is a small app that can be used to quickly remove any software that is installed on your computer. It can remove any app which is currently installed, or which was installed as a system

## **Sendtosendto Crack+ Free For Windows**

Added new button to the "Send To" context menu of standard Windows applications: Cracked sendtosendto With Keygen Website: sendtosendto Cracked Accounts Sendto Sendtose Sendtosdd How to Use Just mark any file, go to the "Send To" context menu, click on 'Add here' and type a name for your new button entry. The context menu entry will appear as you select a file. You can also choose an image file for your button. The button is a little icon placed next to the entry. To change the icon you can drag and drop the image into sendtosendto Activation Code. The image size is defined by its width and height.

When the button is clicked, your application window will open the file for you. To make the window appear at the position of the file, you can use the x and y positions. All the options of the sendto command can be used as well. Cracked sendtosendto With Keygen (German Version) (sorry about the German language...) sendtosendto sendto sendtose sendtosdd You can download "sendtosendto (German Version)" right here! sendtosendto (Langpack) Sendtosendto (Langpack) Version To get the "sendtosendto (Langpack)" version asap, please subscribe to our newsletter! How to Use The German sendto command The German sendto command sends files to a program, path or emailaddress. It was translated using the upstream integrated language pack files. SendTo The SendTo command is the same as "sendtosendto" except the translation is done by the cm\_ieLangDLL SendTo (Langpack) The SendTo command is the same as "sendtosendto" except the translation is done by the cm ieLangDLL and the use of several different languages. SendTo (Langpack) (German Version) sendtosendto sendto sendtose sendtosdd Download SendTo (German Version) right here! sendtosendto (Langpack) sendto sendtose sendtosdd To get the "sendtosendto ( b7e8fdf5c8

#### **Sendtosendto Crack+ Activator**

sendtosendto is a compact tool that allows you to add new buttons to the "Send to" context menu, thus enhancing your computer's flexibility. Just mark any file, go to the "Send To" context menu, click on 'Add here' and type a name for your new button entry. sendtosendto is a compact tool that allows you to add new buttons to the "Send to" context menu, thus enhancing your computer's flexibility. Just mark any file, go to the "Send To" context menu, click on 'Add here' and type a name for your new button entry. sendtosendto is a compact tool that allows you to add new buttons to the "Send to" context menu, thus enhancing your computer's flexibility. Just mark any file, go to the "Send To" context menu, click on 'Add here' and type a name for your new button entry. sendtosendto is a compact tool that allows you to add new buttons to the "Send to" context menu, thus enhancing your computer's flexibility. Just mark any file, go to the "Send To" context menu, click on 'Add here' and type a name for your new button entry. sendtosendto is a compact tool that allows you to add new buttons to the "Send to" context menu, thus enhancing your computer's flexibility. Just mark any file, go to the "Send To" context menu, click on 'Add here' and type a name for your new button entry. sendtosendto is a compact tool that allows you to add new buttons to the "Send to" context

menu, thus enhancing your computer's flexibility. Just mark any file, go to the "Send To" context menu, click on 'Add here' and type a name for your new button entry. sendtosendto is a compact tool that allows you to add new buttons to the "Send to" context menu, thus enhancing your computer's flexibility. Just mark any file, go to the "Send To" context menu, click on 'Add here' and type a name for your new button entry. sendtosendto is a compact tool that allows you to add new buttons to the "Send to" context menu, thus enhancing your computer's flexibility. Just mark any file, go to the "Send To" context menu, click on

### **What's New in the?**

Send to is a utility tool which allows you to from the Send To function in your Windows context menu. Whether you want to send your mail to a different email account, or to one of several already-created folders, sendtosendto will show you some quick tricks to do just that. The default output folder is stored in the sendtosendto.ini configuration file, which you can make changes to for your own. You can also choose where you want to place your shortcuts to send-to-the-sou to the Send To function in your Windows context menu. Whether you want to send your mail to a different email account, or to one of several already-created folders, sendtosendto will show you some quick tricks to do just that. The default output folder is stored in the sendtosendto.ini configuration file, which you

can make changes to for your own. You can also choose where you want to place your shortcuts to send-to-the-sou to the Send To function in your Windows context menu. Whether you want to send your mail to a different email account, or to one of several already-created folders, sendtosendto will show you some quick tricks to do just that. The default output folder is stored in the sendtosendto.ini configuration file, which you can make changes to for your own. You can also choose where you want to place your shortcuts to send-to-the-sou to the Send To function in your Windows context menu. Whether you want to send your mail to a different email account, or to one of several already-created folders, sendtosendto will show you some quick tricks to do just that. The default output folder is stored in the sendtosendto.ini configuration file, which you can make changes to for your own. You can also choose where you want to place your shortcuts to send-to-the-sou to the Send To function in your Windows context menu. Whether you want to send your mail to a different email account, or to one of several already-created folders, sendtosendto will show you some quick tricks to do just that. The default output folder is stored in the sendtosendto.ini configuration file, which you can make changes to for your own. You can also choose where you want to place your shortcuts to

#### **System Requirements:**

STRAFE Vita PS Vita Windows OS X Xbox 360 Xbox One Google Play Playstation 3 Playstation 4 Nintendo Wii Nintendo 3DS Nintendo Switch Mobile Nintendo DS Nintendo DSi Playstation Portable Wii U Other Steam GOG.com Amazon iTunes Badland is a fun and polished puzzle platformer that takes us on a wonderful journey through different lands and

# Related links:

<https://mandarinrecruitment.com/system/files/webform/ogg-vorbis-decoder.pdf> [https://suisse-trot.ch/advert/1st-autorun-express-pro-20-026-with-serial-key](https://suisse-trot.ch/advert/1st-autorun-express-pro-20-026-with-serial-key-download-pc-windows-april-2022/)[download-pc-windows-april-2022/](https://suisse-trot.ch/advert/1st-autorun-express-pro-20-026-with-serial-key-download-pc-windows-april-2022/) [https://patriabookspace.FRA1.digitaloceanspaces.com/upload/files/2022/07/tk3](https://patriabookspace.FRA1.digitaloceanspaces.com/upload/files/2022/07/tk3uhIEAu87qV8QJkaYy_04_2b7ee4277440e475fdeded25f43d0ddf_file.pdf) uhIEAu87qV8QIkaYy\_04\_2b7ee4277440e475fdeded25f43d0ddf\_file.pdf [https://dawnintheworld.net/wp-content/uploads/2022/07/Expert\\_Advisor\\_Crack\\_](https://dawnintheworld.net/wp-content/uploads/2022/07/Expert_Advisor_Crack_With_Registration_Code_For_PC_April2022.pdf) [With\\_Registration\\_Code\\_For\\_PC\\_April2022.pdf](https://dawnintheworld.net/wp-content/uploads/2022/07/Expert_Advisor_Crack_With_Registration_Code_For_PC_April2022.pdf) <https://www.adb.org/system/files/webform/202207/inquiries/MultiError-Pro.pdf> [https://goodforfans.com/upload/files/2022/07/YmgvFjuJXCUazrkrj5jR\\_04\\_cbe824](https://goodforfans.com/upload/files/2022/07/YmgvFjuJXCUazrkrj5jR_04_cbe824ad656fcb602195d51adfefddc2_file.pdf) [ad656fcb602195d51adfefddc2\\_file.pdf](https://goodforfans.com/upload/files/2022/07/YmgvFjuJXCUazrkrj5jR_04_cbe824ad656fcb602195d51adfefddc2_file.pdf) <https://wishfruits.com/wp-content/uploads/2022/07/glyjama.pdf> <https://mynaturalhomecuresite.com/tipard-blu-ray-copy-crack-2/> [https://tunneldeconversion.com/winhardlink-crack-keygen-for-lifetime-mac-win](https://tunneldeconversion.com/winhardlink-crack-keygen-for-lifetime-mac-win-march-2022/)[march-2022/](https://tunneldeconversion.com/winhardlink-crack-keygen-for-lifetime-mac-win-march-2022/) [https://wakelet.com/wake/Cq-n8Xq2Ee0\\_6f3CI985v](https://wakelet.com/wake/Cq-n8Xq2Ee0_6f3CI985v) <https://fieldstationoutreach.info/wp-content/uploads/2022/07/orsanne.pdf> [http://thebluedispatch.com/stopwatch-timer-crack-with-key-free-download](http://thebluedispatch.com/stopwatch-timer-crack-with-key-free-download-latest-2022/)[latest-2022/](http://thebluedispatch.com/stopwatch-timer-crack-with-key-free-download-latest-2022/) [https://www.paylessdvds.com/byurside-formerly-itunes-now](https://www.paylessdvds.com/byurside-formerly-itunes-now-playing-2-0-1-crack/)[playing-2-0-1-crack/](https://www.paylessdvds.com/byurside-formerly-itunes-now-playing-2-0-1-crack/) <https://clubtransitcustom.es/advert/boxoft-video-to-gif-crack-free-x64/> <http://majedarjoke.com/2022/07/04/20x20-free-toolbar-icons-crack-license-key/> [https://socialagora.xyz/upload/files/2022/07/IDF3Sn8p8y3ZRRi5eBRQ\\_04\\_cbe82](https://socialagora.xyz/upload/files/2022/07/IDF3Sn8p8y3ZRRi5eBRQ_04_cbe824ad656fcb602195d51adfefddc2_file.pdf) [4ad656fcb602195d51adfefddc2\\_file.pdf](https://socialagora.xyz/upload/files/2022/07/IDF3Sn8p8y3ZRRi5eBRQ_04_cbe824ad656fcb602195d51adfefddc2_file.pdf) <https://mountainsidehosp.com/system/files/webform/resumes/enerlill922.pdf> [https://socialspace.ams3.digitaloceanspaces.com/upload/files/2022/07/mOawyl](https://socialspace.ams3.digitaloceanspaces.com/upload/files/2022/07/mOawylH2P4rt3QXEJWMV_04_cbe824ad656fcb602195d51adfefddc2_file.pdf) [H2P4rt3QXEJWMV\\_04\\_cbe824ad656fcb602195d51adfefddc2\\_file.pdf](https://socialspace.ams3.digitaloceanspaces.com/upload/files/2022/07/mOawylH2P4rt3QXEJWMV_04_cbe824ad656fcb602195d51adfefddc2_file.pdf) [https://isfe.uky.edu/system/files/webform/program-grant-abstract/NetworkActiv-](https://isfe.uky.edu/system/files/webform/program-grant-abstract/NetworkActiv-PIAFCTM.pdf)[PIAFCTM.pdf](https://isfe.uky.edu/system/files/webform/program-grant-abstract/NetworkActiv-PIAFCTM.pdf) <https://rackingpro.com/warehousing/26954/>